# **Force and impulses**

In this tutorial I (xtron) will explain how to use Prop/Body force and impulses

## **How to get the coordinates:**

Create an item were the player/prop stands when it/he's geting pushed then you press ctrl+d ( duplciate it ) and drag it to the place where

he's going to get pushed to.

## [imageshack.us/f/706/positiong.png/](http://imageshack.us/f/706/positiong.png/)

Lets say that blue dot is the player/prop and he's going to get pushed to the chair that got the X position -3.5, you replace "float afX"

with "-3.5f" and you're done.

And there you go, you just found out how to get the coordinates.

## **force/impulse:**

I will use BodyForce for an example only, you can use PropForce exactly the same as BodyForce.

```
AddBodyForce(string& asName, float afX, float afY, float afZ, string&
asCoordSystem);
```
This function will push the player in a certain direction and by using the method I showed you, you will get the coordinates.

We will use the same coordinates shown on the picture.

### [imageshack.us/f/706/positiong.png/](http://imageshack.us/f/706/positiong.png/)

Lets say the player stands on the blue dot and is geting to the chair. you will need to modify the function like this:

AddBodyForce("Player", -3.5f, 0.0f, 0.0f, "world");

the player will now be pushed to the X coordinate -3.5. He will NOT move in the air unless you change the Y coordinate a bit.

If you move the chair upp a bit you will see that the Y coordinate will change. When you're done you need to change the code again

like this:

Lets say you moved the chair so Y is 2.0

AddBodyForce("Player", -3.5f, 2.0f, 0.0f, "world");

Now will the player fly abit aswell.

### **THIS CAN BE USED WITH**

AddPropForce(string& asName, float afX, float afY, float afZ, string& asCoordSystem);

#### **Aswell!**

**READ!:** IF YOU'RE GONNA USE AN IMPULSE I SUGGEST YOU USE HIGH NUMBERS LIKE "500.0f" OR "5000.0f"

#### Created by xtron

From: <https://wiki.frictionalgames.com/> - **Frictional Game Wiki**

Permanent link: **<https://wiki.frictionalgames.com/hpl2/tutorials/script/force>**

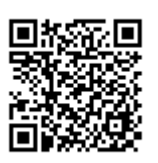

Last update: **2012/06/06 13:20**